#### **CAMBRIDGE INTERNATIONAL EXAMINATIONS**

**GCE Advanced Level** 

### MARK SCHEME for the October/November 2012 series

## 9691 COMPUTING

9691/32

Paper 3 (Written Paper), maximum raw mark 90

This mark scheme is published as an aid to teachers and candidates, to indicate the requirements of the examination. It shows the basis on which Examiners were instructed to award marks. It does not indicate the details of the discussions that took place at an Examiners' meeting before marking began, which would have considered the acceptability of alternative answers.

Mark schemes should be read in conjunction with the question paper and the Principal Examiner Report for Teachers.

Cambridge will not enter into discussions about these mark schemes.

Cambridge is publishing the mark schemes for the October/November 2012 series for most IGCSE, GCE Advanced Level and Advanced Subsidiary Level components and some Ordinary Level components.

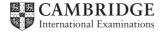

|   | Page 2  |      | Mark Scheme                                                                                                    | Syllabus   | Paper              |
|---|---------|------|----------------------------------------------------------------------------------------------------|------------|--------------------|
|   |         |      | GCE A LEVEL – October/November                                                                                                    | 2012 9691  | 32                 |
| 1 | 1 (a) ( |      | An attribute/or combination of attributes<br>Vhich (links to/is) the <u>primary key</u> <u>in another tal</u>                                                                                 | <u>ble</u> | [2]                |
|   | (ii     |      | he primary key<br>//atches/links/connects to a foreign key<br>Primary in X – foreign key in Y                                                                                                 |            | [MAX 3]            |
|   | (b) (i  |      | Two sensible attributes for Employee (and do not courseEnrolment tables)  SourseCode shown as the primary key  One sensible non-key attribute for Course (and courseEnrolment tables)         |            | loyee or<br>[3]    |
|   | (ii     | -    | EmployeeID, CourseCode Primary key of EmployeeID + CourseCode                                                                                                    |            | [2]                |
|   |         |      | cessary/avoids data duplication/repetition<br><u>rmalised</u> relational database tables (addresses                                                                                           | the issue) | [2]<br>[Total: 12] |
| 2 | (a) (i  | i) : | 26                                                                                                    |            | [1]                |
|   | (ii     | i)   | 02                                                                                                    |            | [1]                |
|   | (iii    |      | Subtraction is treated in the same way as additional subtraction is less. There is only one representation for zero all bits have a place value a larger range of numbers can be represented. |            | [MAX 1]            |
|   | (b) (i  | i)   | 5/16 // 0.9375                                                                                                    |            | [1]                |
|   | (ii     | i)   | -7                                                                                                    |            | [1]                |
|   | (iii    | i)   | 20 seen scores full 2                                                                                                    |            |                    |
|   |         |      | $5/16 \times 2^{+7}$ // method which shifts the bits in the correctly evaluated                                                                                                    | mantissa   | [1]<br>[1]         |
|   | (iv     |      | argest: 0111 1111 0111<br>Smallest: 0000 0001 1000                                                                                                    |            | [2]<br>[2]         |
|   |         |      |                                                                                                    |            | [Total: 11]        |
|   |         |      |                                                                                                    |            |                    |

| (a) (i) | The contents of the <u>Memory Data Register</u> are copied to the <u>Current Instruction</u> <u>Register</u>                                                                                                    | [1]      |
|---------|----------------------------------------------------------------------------------------------------|----------|
| (ii)    | Data Bus: copies the contents of the address in MAR to MDR                                                                                                    | [1]      |
| (iii)   | Address bus Loaded/carries/transfers contents of MAR                                                                                                    | [1]      |
| (b) (i) | Assembly language is easier/easy to learn//write // program // Understand Less likely to make coding errors // easier/easy to debug mnemonics used (give a clue to the nature of the instruction) Labels can be used to represent addresses                                                                                                    | [MAX 2]  |
| (ii)    | translates assembly language instructions into machine code produces an object/executable file (checks the syntax of each instruction) reports errors constructs a symbol table of addresses converts all symbolic addresses (into absolute/relative addresses) op codes are looked up from a table converts macros to a set of instructions // converts constants | [MAX 3]  |
| (c) (i) | Direct addressing The operand is the actual memory address to be used                                                                                                    |          |
|         | e.g. LD 1987 means copy the contents of address 1987 to the Accumulator regis                                                                                                    | ster [2] |
| (ii)    | Relative addressing The operand is an 'offset' From the address of the current instruction added to the current PC contents                                                                                                    | [MAX 2]  |

Mark Scheme

GCE A LEVEL – October/November 2012

Paper 32

[Total: 12]

**Syllabus** 

9691

Page 3

3

| Page 4 | Mark Scheme                         | Syllabus | Paper |
|--------|-------------------------------------|----------|-------|
|        | GCE A LEVEL – October/November 2012 | 9691     | 32    |

#### 4 (a) Compiler ...

Reports errors in the source code

Produces the executable code/object file/machine code /low-level code

[MAX 2]

#### (b) Benefits of a compiler ...

The program will execute faster

Execution does not require the presence of any translator software

Once compiled the process allows for easy distribution of the executable file(s)

Difficult to reverse engineer the final code

[MAX 2]

#### (c) Code optimisation

Possible process which follows the lexical analysis / syntax analysis/ code generation stages Produce code which executes faster than that produced by the translator software Produce code which takes up less memory when executed // reduces the amount of program code

#### (d) (i) Linker software

needed when the programmer has developed program libraries (which can then be used by many applications)

links segments of code/modules

[1]

#### (ii) Loader

loads object/executable code into (main) memory many are re-locatable loaders

[1]

[Total: 9]

| Page 5                            | Mark Scheme                                                                                                    | Syllabus           | Paper                    |
|-----------------------------------|----------------------------------------------------------------------------------------------------|--------------------|--------------------------|
|                                   | GCE A LEVEL – October/November 2012                                                                                                    | 9691               | 32                       |
| (a) The last                      | item added to the stack will be the first item to leave                                                                                                    |                    | [1]                      |
| (b) TopOfS-<br>TopOfS-<br>TopOfS- |                                                                                                    |                    | [1]<br>[1]<br>[1]        |
| any • • •                         | lication of a stack valid application e.g. For the conversion/evaluation of a reverse Polish expr<br>Interrupt handling procedure calling interrupt handling marks for a clear explanation | ession             | [1]<br>[1]<br>[1]<br>[1] |
| •                                 | for procedure calling Every time a new call is made The return address must be stored Return addresses are recalled in the order 'last one stored'                                         | ored will be the f | [1]                      |
|                                   |                                                                                                    |                    | [MAX 2]                  |
| •                                 | . for interrupt handling<br>Save the register contents / PC contents<br>Save the return address<br>Retrieve the return address from the stack                                              |                    | [1]<br>[1]               |

[Total 7]

5

| ,                                                         | Page 6                 | 6 Mark Scheme                       | Syllabus | Paper |
|-----------------------------------------------------------|------------------------|-------------------------------------|----------|-------|
|                                                           | -                      | GCE A LEVEL – October/November 2012 | 9691     | 32    |
|                                                           |                        |                                     |          |       |
|                                                           | 6 (a) Strategies used: |                                     |          |       |
| inates look at the available 'holes' and load next job // |                        |                                     |          |       |

When a job terminates look at the available holes and load next job // When a job terminates, move all other jobs to create one large hole

Look for the most suitable job from the 'wait list'

[MAX 2]

OR

Segmentation

Program is divided into segments of variable size / logical units Not all the program needs to be loaded at start-up (once only ...)

[MAX 2]

OR

**Paging** 

The program is divided into a number of pages

Pages are a fixed size

The main memory is divided into a number of page frames (of the same size)

Pages continually swapped in/out of memory as required

Not all the program needs to be loaded at start-up (once only ...) [MAX 2]

OR

Virtual memory

Space on the secondary storage provides addition space which behaves as main memory

OR

**Partitioning** 

Memory divided into fixed areas

[MAX 4] Each partition is used for a particular job

(b) Job scheduling

| Jobs are allocated a priority The job with the highest priority gets next use of the processing                                     | [1]<br>[1]        |
|----------------------------------------------------------------------------------------------------|-------------------|
| Job with the shortest run-time / anything reasonable Get highest priority Note: there must be some indication of what is 'shortest' | [1]<br>[1]<br>[1] |
| Round robin Give each job a time slice of processor time For each job in the 'ready' state                                          | [1]<br>[1]<br>[1] |

MAX 3 per strategy [MAX 4]

|        | GCE A LEVEL – October/November 2012                                                                                      | 9691 | 32      |
|--------|----------------------------------------------------------------------------------------------------|------|---------|
| to     | signal from some device/program indicate that some event has occurred e source is seeking the attention of the processor |      | [MAX 2] |
| (ii) E | rample of hardware generated                                                                                             |      |         |
|        | inter<br>inform the processor it is out of paper/paper jam/ or simila                                                    | r    | [2]     |
|        | e 'Reset' button<br>tioned by the user                                                                                   |      | [2]     |

to indicate data has been entered and requires saving // key pressed

**Syllabus** 

**Paper** 

**Mark Scheme** 

mouse

keyboard

Page 7

e.g. click which will result in a (say) a refresh of the screen [2]

system clock

timer signal [2]

software/program

a 'division by zero' error / file not found / anything reasonable [2]

Mark as 2 + 2 [MAX 4]

[Total: 14]

[2]

| Page 8 | Mark Scheme                         | Syllabus | Paper |
|--------|-------------------------------------|----------|-------|
|        | GCE A LEVEL – October/November 2012 | 9691     | 32    |

#### 7 (a) Two different media

Copper wire

Many different variations - coaxial - twisted pair

Optic fibre cabling
Many signals can be sent on a single fibre
High bandwidth possible
Uses light // Data travels at the speed of light

Radio/Microwave signals Wireless communication Bluetooth Infra-red communication

[4]

# (b) (i) WAN is a collection of computers or networks which are <u>connected</u> Over a wide geographical area // by example e.g. the Internet

[MAX 2]

(ii)

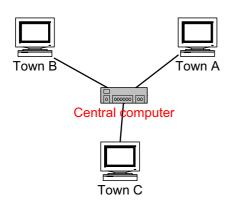

three (A. four) cable runs from a central computer three computers labelled Town A, Town B and Town C in star topology

Central computer/Hub/Head Office

[3]

(iii) each town uses a separate communication path
different media can be used for each communication link
different speeds can be used for each communication link
if one communication link/terminal/computer fails - other towns are not affected
new node can easily be connected

[MAX 2]

[Total: 11]

|   | Page 9 |                          | ,                        | wark Scheme                                            | Syllabus                   | Paper                        |
|---|--------|--------------------------|--------------------------|--------------------------------------------------------|----------------------------|------------------------------|
|   |        |                          |                          | GCE A LEVEL – October/November 2012                    | 9691                       | 32                           |
| 8 | (a)    | (i)                      | the r                    | name given to a function                               |                            | [1]                          |
|   |        | (ii)                     | Cha                      | racterCount                                            |                            | [1]                          |
|   |        | (iii)                    | Valu                     | e(s)/variable(s) which are given/passed (each time the | function is calle          | ed) [1]                      |
|   |        | (iv)                     |                          | sChar<br>sString                                       |                            | [1]<br>[1]                   |
|   | (b)    | (i)                      | 2                        |                                                        |                            | [1]                          |
|   |        | (ii)                     | 0                        |                                                        |                            | [1]                          |
|   |        | (iii)                    | Erro                     | r                                                      |                            | [1]                          |
|   |        |                          |                          |                                                        |                            | [Total: 8]                   |
|   |        |                          |                          |                                                        |                            |                              |
| 9 | (a)    | (i)                      |                          | tinent(south_america) atry(peru, south_america)        |                            | [2]                          |
|   | (b)    | ind                      | dia,                     | china                                                  |                            | [1]                          |
|   | (c)    | In_                      | _same                    | e_continent(Country1, Country2)                        |                            |                              |
|   |        | IF                       | cour                     | ntry(Country1,X) AND country(Country2,X)               |                            |                              |
|   |        | COI<br>ANI<br><b>var</b> | untry<br>O ope<br>iables | _ ,                                                    | be lower case)<br>be caps) | [1]<br>[1]<br>[1]<br>[MAX 3] |
|   |        |                          |                          |                                                        |                            | [Total: 6]                   |

Mark Scheme

**Syllabus** 

Paper

Page 9